#### **242 - Εισαγωγή στους Η/Υ**

1

#### **Τμήμα Μαθημαηικών, Πανεπιστήμιο Ιωαννίνων**

**Ακαδημαϊκό Έηορ 2015-2016**

**Άπηια Α.Μ. (0-2-4-6-8)**

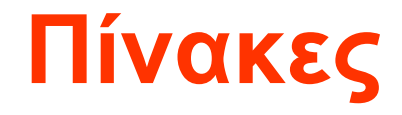

#### Πίνακας-Παράταξη

## Πίνακες

- $\bullet$   $\prod$ ivak $\epsilon$ 
	- Δομή με πολλές θέσεις και με ίδιο τύπο δεδομένα σε όλες τις θέσεις
	- Στατικό μέγεθος κατά την διάρκεια του προγράμματος (για τώρα)
	- Υπάρχουν και τρόποι δήλωσης και χρήσης δυναμικών δομών (ίσως αργότερα)

## Πίνακας-Παράταξη

- Η πιο κοινή δομή δεδομένων στον προγραμματισμό
- **Παράταξη**, Μήτρα (array, matrix)
- Οποιοδήποτε σύνολο στοιχείων μπορεί να αποθηκευθεί σε κάποιο πίνακα
- Ένας πίνακας θεωρείται ως ένα σύνολο θέσεων (κελιών), καθεμία από τις οποίες περιγράφεται με ένα σύνολο «συντεταγμένων».
- Αντί να συσχετίσουμε πολλά ονόματα με τις επιμέρους λέξεις μιας περιοχής μνήμης (μεταβλητές), συσχετίζουμε ένα όνομα με ολόκληρη την περιοχή και τις επιμέρους λέξεις τις διακρίνουμε με δείκτες.

## Διαστάσεις Πινάκων

• Μονοδιάστατος Πίνακας 1xN:

$$
\begin{array}{|c|c|c|c|c|c|} \hline 1 & 2 & 3 & \dots & N \end{array}
$$

Δύο Διαστάσεων Πίνακας ΜxΝ:  $\bullet$ 

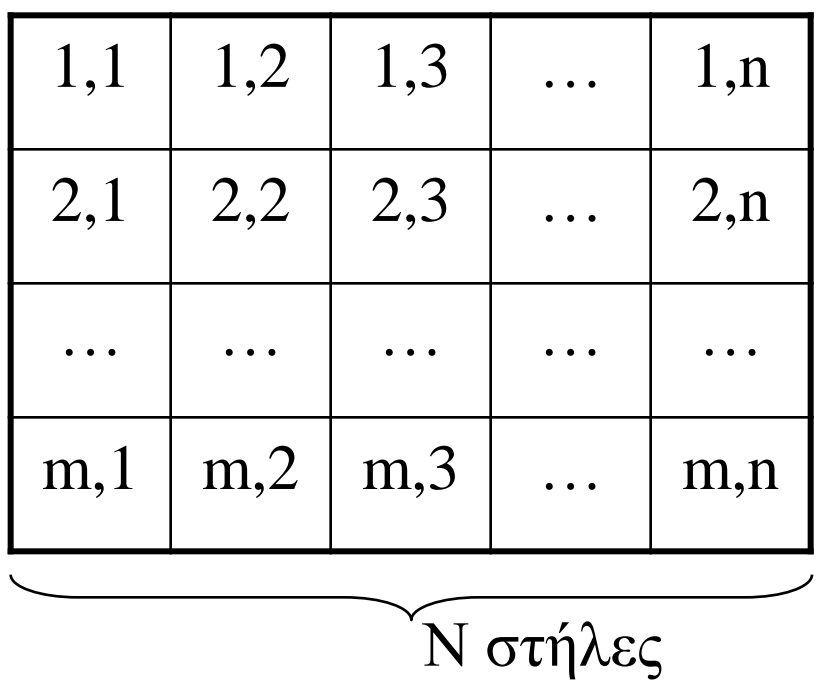

$$
M\ \gamma\rho\alpha\mu\mu{\acute{e}}\varsigma
$$

#### Χαρακτηριστικά Πινάκων

- Ποιες είναι οι διαστάσεις του πίνακα
- Πώς γίνεται αναφορά σε ένα στοιχείο του (είναι διαφορετικός ο τρόπος σε ΕΑΓ και C++)
- Ποιο είναι το μέγεθος του πίνακα, δηλαδή πόσα στοιχεία μπορεί να αποθηκεύσει.
- Ποιος είναι ο τύπος δεδομένων των στοιχείων του πίνακα (όλα τα στοιχεία ενός πίνακα είναι **υποχρεωτικά** του ίδιου τύπου δεδομένων)

### Χαρακτηριστικά Πινάκων

- Ποιες είναι οι διαστάσεις του πίνακα
- Πώς γίνεται αναφορά σε ένα στοιχείο του (είναι διαφορετικός ο τρόπος σε ΕΑΓ και C++)
- Ποιο είναι το μέγεθος του πίνακα, δηλαδή πόσα στοιχεία μπορεί να αποθηκεύσει.
- Ποιος είναι ο τύπος δεδομένων των στοιχείων του πίνακα (όλα τα στοιχεία ενός πίνακα είναι **υποχρεωτικά** του ίδιου τύπου δεδομένων)

Τα χαρακτηριστικά προέρχονται από κάθε δήλωση: **EAΓ:** δηλωση (A[1:N, 1:M]) παραταξη ακερ;  $C++:$  int  $A[N][M];$ 

## Πλεονεκηήμαηα - Μειονεκηήμαηα

- Η αρχικοποίηση και η προσπέλασή τους, τις περισσότερες φορές, απαιτεί τη χρήση δομών επανάληψης
- Όχι μόνο καταλαμβάνουν πολύ χώρο στη μνήμη, αλλά απαιτούν και περισσότερο χρόνο για την επεξεργασία τους.
- Έχουν το πλεονέκτημα ότι επιτρέπουν την τυχαία προσπέλαση οποιουδήποτε στοιχείου τους,
- αλλά και το μειονέκτημα ότι έχουν σταθερές διαστάσεις που *δεν αλλάζουν* κατά την εκτέλεση του προγράμματος.

## Πίνακες ζηην ΕΑΓ

• Δήλωση:

**<u>δηλωση</u>** (  $\langle \text{ovolu}\rangle$  [1 : $\Delta$ 1, 1 :  $\Delta$ 2, ..., 1: $\Delta$ v ] ) **παραταξη <τύπος μεταβλητής>**;

- $\Pi$ .χ.: **δηλωση** (A[1:20]) παραταξη ακερ; **<u>δηλωση</u>** (B[1:2, 1:10]) παραταξη <u>ακερ</u>;
- Προσπέλαση:  $\langle \text{ov}(a) \rangle$  [ δ1, δ2, ..., δν]
- $\Pi. \gamma$ .:  $A[5] \quad B[2, 10] \quad B[I, J]$
- Τι τύποι είναι πάντα οι δείκτες (δ1,δ2, ..., δν);

## Πίνακες στη C++

#### • Δήλωση:

<τύπος μεταβλητής> <ονομα> [Δ1][Δ2]...[Δν];

- $\bullet$   $\Pi.\chi$ : int A[10],  $C[N]$ ; float  $B[N][M]$ ,  $D[2][10]$ ;
- Προσοχή: Η αρίθμηση ξεκινάει πάντα από το 0 int  $A[N] \rightarrow A[0]$ ,  $A[1]$ , ...,  $A[N-1]$ int  $A[4] \rightarrow A[0]$ ,  $A[1]$ ,  $A[2]$ ,  $A[3]$
- Προσπέλαση:

<ονομα> [δ1] [δ2] ... [δν]

•  $\Pi. \chi$ .:  $A[0] \quad B[0] [10] \quad B[1] [J]$ 

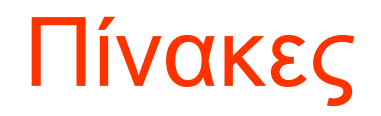

**Πίνακαρ με όνομα c και 12 ζηοισεία** 

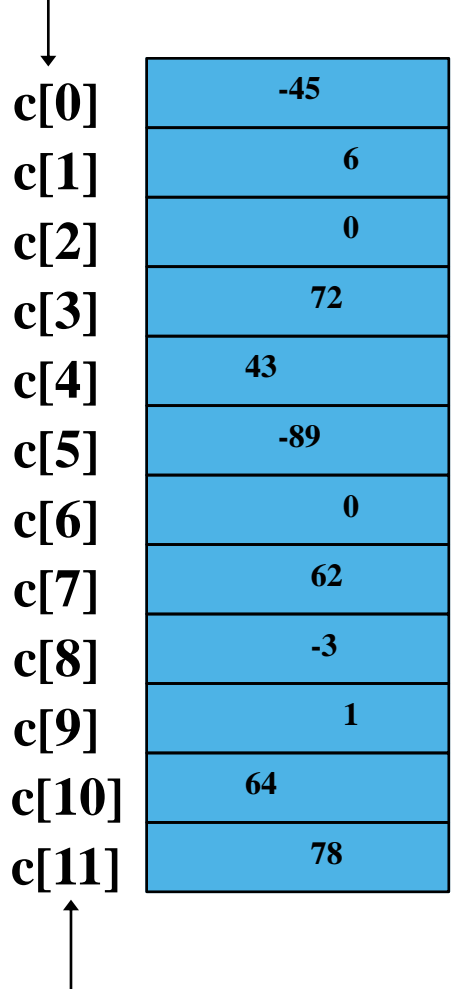

Δείκτης θέσης στοιχείων στον **πίνακα c**

# Πίνακες

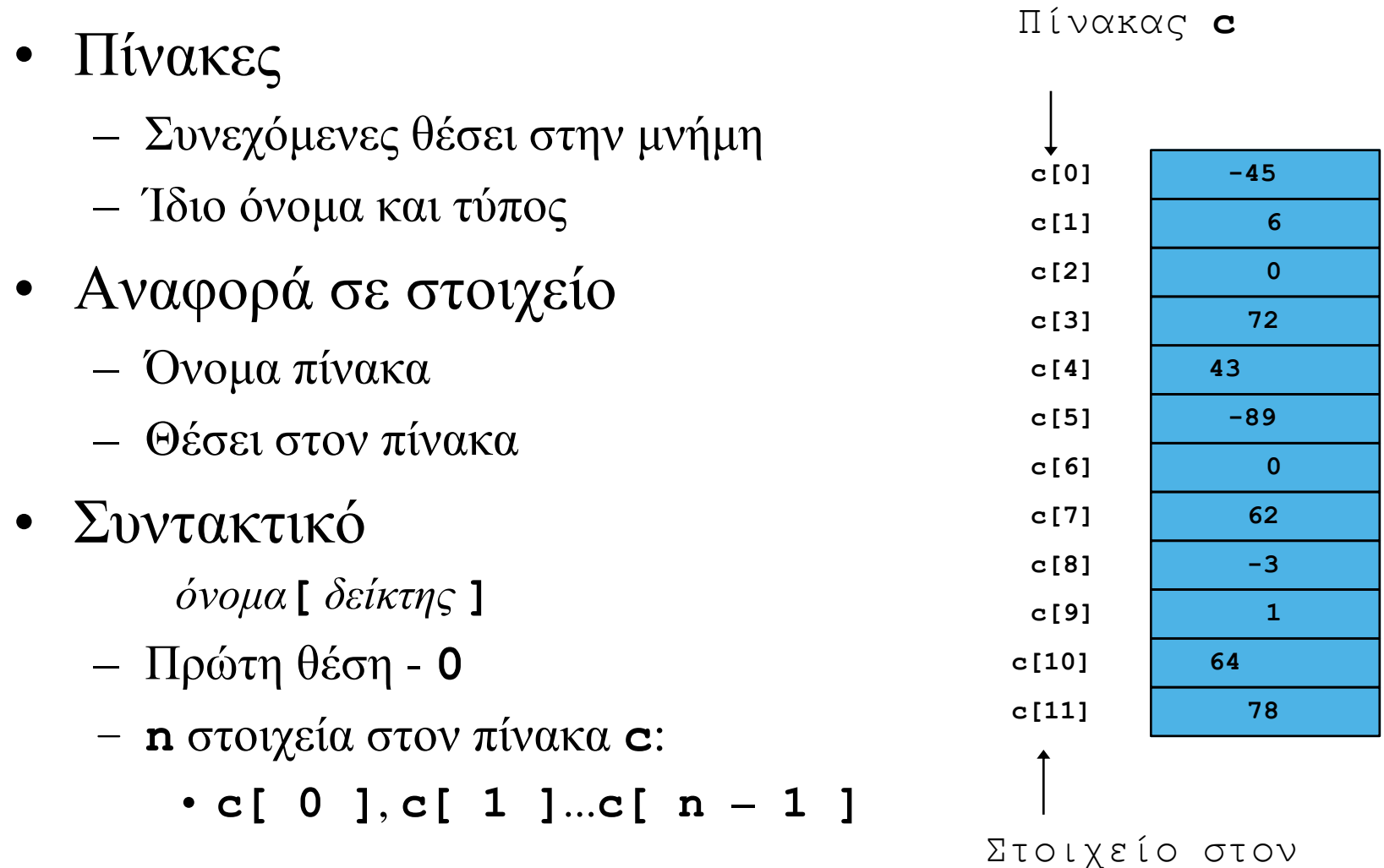

πίνακα **c**

## Πίνακες

• Παράδειγμα – δεικτοφόρες μεταβλητές χρησιμοποιούνται σαν τις απλές μεταβλητές

 $c[0] = 3;$ 

cout $<<$  c[ 0 ];

- Μπορούμε να κάνουμε πράξεις και με τους δείκτες

$$
- x = 3; c [5 - 2] == c [3] == c [x]
$$

## Δήλωση πίνακα

- Ένας πίνακας
	- $-$  Όνομα
	- $-$  Τύπος
	- Πλήθος στοιχείων

**arrayType arrayName[ size ];**

- **int c[ 10 ];**
- **float myArray[ 3284 ];**
- Δήλωση πολλών πινάκων

– **int b[ 100 ], x[ 27 ];** 

## Δήλωση πίνακα

• Αρχικοποίηση

**int n[ 5 ] = { 1, 2, 3, 4, 5 };** 

– Εάν δεν φτάνουν οι τιμές τότε τα δεξιότερα στοιχεία γίνονται 0

**int n[ 5 ] = { 0 }**  $//\ 6\lambda\alpha\ 0$ 

- Εάν δοθούν περισσότερες τιμες τότε υπάρχει συντακτικό λάθος
- Προσοχή. Η  $C/C++$  δεν κάνει έλεγχο ορίων στους πίνακες
- Αν το μέγεθος παραλειφθεί

**int n[ ] = { 1, 2, 3, 4, 5 };** 

– Ο πίνακας παίρνει το μέγεθος των διδομένων- εδώ πίνακας 5 στοιχείων

#### Είσοδος, εκτύπωση, άθροιση στοιχείων ενός πίνακα

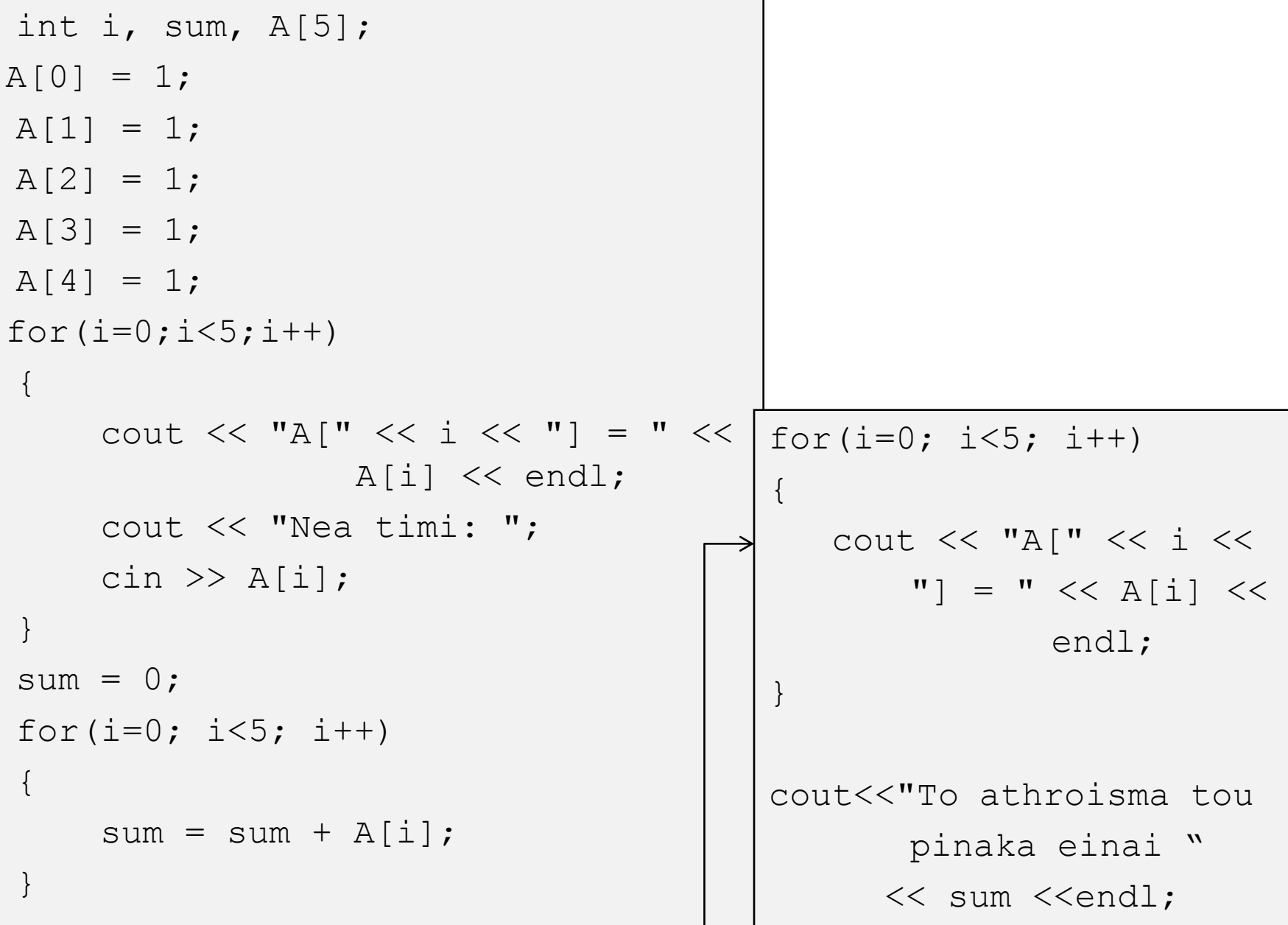

# Πρόγραμμα

- #include <iostream>
- #include <cstdlib>
- **using namespace** std;
- *// δήλωζη - αρχικοποίηζη πινάκων*
- **int** main(**int** argc, **char** \*argv[])
- {  $system("chcp 1253")$ ;
- **int** vec1[5]; *// πίνακας με 5 θέζεις*
- **int** vec2[]={10,20,30,40,50}; *// πίνακας με 5 θέζεις*
- **int** vec3[5]; *// πίνακας με 5 θέζεις*
- *// αρχικοποίηζη vec1*
- **for** (int  $i=0$ ;  $i<5$ ;  $i++$ )
- vec1[i]=i\*i; *// ηιμή i\*i*
- *// εκηύπωζη vec1*
- cout <<"Στοιχεία του πίνακα vec1"<<endl;
- **for** (int  $j=0$ ;  $j<5$ ;  $j++$ )
- $\text{cout}<<"\text{vec1}$  [" $<<\text{j}<<"\text{j}$  = " $<<\text{vec1}$  [j] $<<\text{end1}$ ;

# Πρόγραμμα

- $\ldots$  συνέχεια
- *// εκηύπωζη vec2*
- cout <<"Στοιχεία του πίνακα vec2"<<endl;
- **for** (int  $j=0$ ;  $j<5$ ;  $j++$ )
- cout<<"vec2["<<-ivect"]= "<<vec2[j]<<endl;
- *// ηιμές για vec3 από χρήζηη*

• for (int 
$$
i=0
$$
;  $i<5$ ;  $i++$ ) {

- cout<<"Τιμή για vec3["<<i<<"]: ";
- cin>>vec3[i]; *// ηιμή από χρήζηη*
- $\bullet$  }
- *// εκηύπωζη vec3*
- cout <<"Στοιχεία του πίνακα vec3"<<endl;
- **for** (int  $j=0$ ;  $j<5$ ;  $j++$ )
- cout<<"vec3["<<-ivec3"]= "<<vec3[j]<<endl;
- system("PAUSE");
- **return** 0;

```
\bullet }
```
#### Μέγιστο, Ελάχιστο, Μέσο όρο

- Έστω  $A[N]$
- Μέγιστο: max =  $-100000$ ;
	- for  $(I=0; I < N; I++)$  $if( max < A[I])$  $max = A[I];$

• Μέσος όρος: for  $(I=0; I < N; I++)$  $sum = sum + A[I];$  $mesos = sum / N$ ;

- Να δηλώσετε ένα ακέραιο μονοδιάστατο πίνακα Α με διάσταση 50 και να τον αρχικοποιήσετε με τυχαίους ακεραίους στο διάστημα [1,100]
- Να εκτυπώσετε τον πίνακα από Α[0] -> Α[49]
- Να εκτυπώσετε τον πίνακα από Α[49] -> Α[0]
- Να εκτυπώσετε τον πίνακα έτσι ώστε στην έξοδο να είναι 10 ακέραιοι ανά γραμμή

```
int i, N, A[50];
 N = 50;// Anathesi tyxaiwn timwn ston pinaka A:
 cout<<"h rand paragei tyxaious apo 0 evw"
<<RAND MAX<<"emeis theloume 1-100"<<endl;
 for (i=0; i< N; i+1)\{ A[i] = rand() \ 100 + 1; }
 //Ektypwsi tou pinaka A:
 cout << "O pinakas A einai o exis: << endl;
 for (i=0; i< N; i+1){ cout << A[i] << " - "; }
 \cot \lt \lt \end{math}cout << "O pinakas A antistrofa einai o
           exis: << end1;for (i=0; i< N; i++){ cout << A[N-1-i] << " - "; }
 \text{cut} \ll \text{endl}
```
- $/*$  random 1-dimensional array  $*/$
- $\bullet$  #include <iostream>
- $\bullet$  #include <cstdlib>
- · using namespace std;
- int main(int argc, char \*argv[])
- { int i, N, A[50];
- $N = 50$ ;
- // Anathesi tyxaiwn timwn ston pinaka A:
- cout<<"Enhmerwsh: h rand paragei tyxaious apo 0 ews "  $\bullet$ <<RAND MAX<<endl;
- cout $<<$ "emeis the loume 1-100" $<<$ endl;
- for(i=0; i<N; i++)  $\bullet$
- ${A[i] = rand() \% 100 + 1; }$  $\bullet$
- //Ektypwsi tou pinaka A:  $\bullet$
- cout << "O pinakas A einai o ekshs:"<< endl;  $\bullet$

- for(i=0; i<N; i++)
- { cout << A[i] << "; }
- cout  $<<$  endl;
- cout << "O pinakas A antistrofa einai o ekshs:"<< endl;  $\bullet$
- for(i=0; i<N; i++)  $\bullet$
- { cout << A[N-1-i] << "; }
- cout  $<<$  endl;  $\bullet$
- cout << "O pinakas me 10 stoixeia ana grammh einai o  $ekshs$ :" $<<$ endl:
- for(i=0; i<N; i++)
- { cout << A[i] << " ";  $\bullet$
- if  $((i+1)\% 10 == 0)$  cout << endl; }  $\bullet$
- $\cot \ll \text{end}$ :  $\bullet$
- system("Pause");  $\bullet$
- return 0;  $\bullet$
- 

# Αναζήτηση 2ου μεγίστου

- Μας δίνεται ένας μονοδιάστατος πίνακας Α με 100 ακέραια στοιχεία και ζητάμε το 2ο μέγιστο του πίνακα Α.
- 1. Μπορούμε να ταξινομήσουμε τα στοιχεία του πίνακα Α κατά φθίνουσα τάξη και να τυπώσουμε το δεύτερο στοιχείο του πίνακα (Α[2]).
- 2. Άλλος (πιο γρήγορος) τρόπος;
	- Έστω ότι βρίσκουμε το μέγιστο του Α στην θέση k.
	- Μπορούμε να αναζητήσουμε το μέγιστο στα στοιχεία του πίνακα που δεν δεικτοδοτούνται από το k.

**1 7 8 12 4 10 6** k

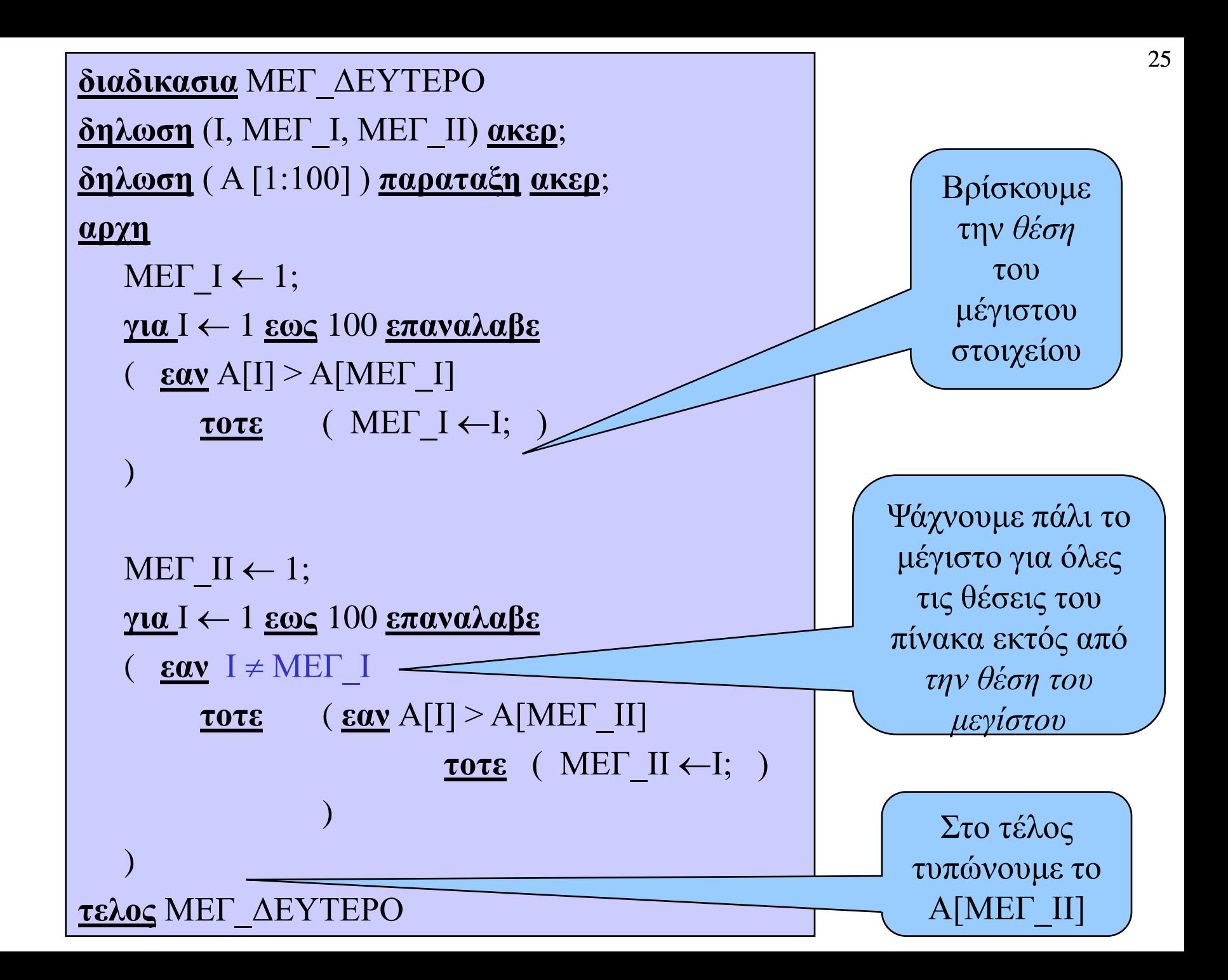

## Παράδειγμα

- Διαβάζει έναν πίνακα 10 ακεραίων και
	- a) υπολογίζει τον ελάχιστο ακέραιο αριθμό (και την θέση) του πίνακα
	- b) υπολογίζει τον δεύτερο ελάχιστο ακέραιο αριθμό (και την θέση) του πίνακα.

```
int I, A[10], min1, min2, thesi1, thesi2;
for (I=0; I < 10; I++)min2 = 9999999;
    \text{cin} \gg \text{A[I]},thesi2 = 0;
min1 = A[0];for (I=0; I < 10; I++)thesil = 0:
                                        if(I := \text{thesil})for (I=0; I < 10; I++)if (min2 > A[I])if (min1 > A[I])\left\{ \right.\left\{ \right.min2 = A[I];min1 = A[I];thesi2 = I;
            thesil = I;
                                             \}\}cout \lt\lt\ldots:
```
# Καταμέτρηση στοιχείων

- Μας δίνεται ένας μονοδιάστατος πίνακας Α με 100 ακέραια στοιχεία και ένας αριθμός Χ.
- Ζητάμε το πλήθος των στοιχείων του πίνακα Α τα οποία είναι μεγαλύτερα από τον αριθμό Χ.

| 1     | 2                        | 3            | 4 | 5  | 6 | 7  |   |
|-------|--------------------------|--------------|---|----|---|----|---|
| A:    | 1                        | 7            | 8 | 12 | 4 | 10 | 6 |
| X = 9 | $\boxed{12 > 9, 10 > 9}$ | Mefpptýs = 2 |   |    |   |    |   |

```
διαδικασια ΚΑΤΑΜΕΤΡΗΣΗ
δηλωση (Ι, Χ, ΜΕΤΡ) <u>ακερ</u>;
<u>δηλωση</u> (A [1:100]) παραταξη ακερ;
αρχη
   για Η  1 εωρ 100 επαναλαβε
   (
        διαβασε A[I];
   )
   διαβασε Χ;
   METP \leftarrow 0;για Η  1 εωρ 100 επαναλαβε
   ( εαν Α[Η] > Υ
        <u>TOTE</u> ( METP \leftarrow METP + 1; )
   )
   <u>τυπωσε</u> METP;
τελος ΚΑΤΑΜΕΤΡΗΣΗ
```
#### Παράδειγμα, >X,<X,=X

• Διαβάζει έναν πίνακα Α, 10 ακεραίων, καθώς και έναν αριθμό X και υπολογίζει το πλήθος των στοιχείων α) μεγαλύτερα από το  $X$  β) ίσα με το  $X$  και γ) μικρότερα από το  $X$ .

```
int I, A[10], big, small, equal;
for (I=0; I < 10; I++)for (I=0; I < 10; I++)\text{cin} \gg \text{A[I]}\{\text{cin} \gg \text{X:}if(A[I] > X)big = biq + 1;big = 0;
                                if(A[I] < X)small = 0;small = small + 1;equal = 0;
                                if(A[I] == X)equal = equal + 1;
                             \}cout \lt\lt big \lt\lt small \lt\lt equal;
```
## Καταμέτρηση στοιχείων σε όρια

• Μας δίνεται ένας πίνακας Α με 100 ακέραια στοιχεία, και ζητάμε το πλήθος των στοιχείων του πίνακα που έχουν τιμή ανάμεσα από το πρώτο και το τελευταίο στοιχείο.

#### **1 2 3 4 5 6 7 Α: 1 7 6 12 4 10 8**

```
διαδικασια ΚΑΤΑΜΕΤΡΗΣΗ ΟΡΙΑ
δηλωση (Ι, Χ, ΜΕΤΡ) <u>ακερ</u>;
<u>δηλωση</u> ( Α [1:100] ) παραταξη ακερ;
<u>αρχη</u>
   για Η  1 εωρ 100 επαναλαβε
    (
         διαβασε A[I];
    )
   METP \leftarrow 0;για Η  2 εωρ 99 επαναλαβε
    \overline{(\ }εαν Α[1] < Α[Η] & Α[Η] <Α[100] ηοηε
          \overline{(\ }METP \leftarrow METP + 1;)
    )
   <u>τυπωσε</u> METP;
<u>τελος</u> ΚΑΤΑΜΕΤΡΗΣΗ ΟΡΙΑ
```
## Καταμέτρηση στοιχείων σε όρια

- // katametrhsh  $A[0] < X < A[N-1]$  $\bullet$
- $\#include \le$  iostream >  $\bullet$
- $\#$ include  $\lt$ cstdlib $>$  $\bullet$
- using namespace std;  $\bullet$
- int main(int argc, char \*argv[])  $\bullet$
- { system("chcp 1253");  $\bullet$
- int i, $N=10$ , count;  $\bullet$
- int  $A[N]$ ; //data elements  $\bullet$
- $\sqrt{\frac{1}{2}}$  eisodos A  $\bullet$
- for (i=0; i<N; i++) {  $\bullet$
- cout << "DOSE TIMH GIA A["<<i<<"]: ";  $\bullet$
- $\text{cin} \gg \text{A[i]}$ ; // eisodos
- $\left\{ \right\}$
- 

## Καταμέτρηση στοιχείων σε όρια

- 
- // ektypwsh A  $\bullet$
- cout <<"TA STOIXEI TOY PINAKA A POY EDOSE O XRHSTHS EINAI"<<endl;
- for  $(i=0; i$  $\bullet$
- cout<<"A["<<i<<'']="<<A[i]<<endl;  $\bullet$
- $\frac{1}{2}$  metrhma  $\bullet$
- $count=0$ ;  $\bullet$
- for  $(i=0; i$  $\bullet$
- if  $(A[0] < A[i] \& \& A[i] < A[N-1]$  count++;  $\bullet$
- cout << "Plhthos A[0] <  $X$  < A[N-1] -> " << count << < endl;  $\bullet$
- system("PAUSE");  $\bullet$
- return  $0$ ;  $\bullet$
- $\bullet$

## Υπολογισμός σειράς

• Να γραφτεί πρόγραμμα σε που διαβάζει ένα n (ακέραιο) και υπολογίζει την τιμή του αθροίσματος:

$$
\pi / 4 = \sum_{i=0}^{n} \frac{(-1)^i}{(2i+1)}
$$

- Όταν το n- $\infty$  το άθροισμα προσεγγίζει το π/4
- Σκεφτείτε πώς μπορούμε να υπολογίσουμε πρώτα κάθε τιμή του αθροίσματος...

 $S \leftarrow 0$ <u>για</u> I  $\leftarrow$  1 <u>εως</u> N <u>επαναλαβε</u>  $S \leftarrow S + \text{oros\_athroismatos};$ 

## Υπολογισμός σειράς

- /\* Pi/4 = seira  $(-1)^{i}/(2i+1)$ , i=0,... \*/
- $\bullet$  #include <iostream>
- $\bullet$  #include < cstdlib >
- $\bullet$  #include <cmath>
- $\bullet$  #define Max 200
- using namespace std;
- int main(int argc, char  $*$ argy[])
- { int i, N;
- long double  $X$ , ser,  $A$ [Max];  $\bullet$
- cout << "Dose plhthos orwn <"<< Max << ": ";
- $\text{cin}>>N$ ;  $\bullet$

## Υπολογισμός σειράς

- $ser=0$ ;  $\bullet$
- for(i=0; i<N; i++)  $\bullet$
- $\{s$ er=ser+pow(-1.0,i)/(2\*i+1); A[i]=ser; }
- cout<<"Athroisma seiras P="<<4\*ser<<endl;  $\bullet$
- cout<<"Times ston pinaka gia Pi/4"<<endl;  $\bullet$
- cout<<"ektypwsh ana 10 times ston pinaka"<<endl;  $\bullet$
- for $(i=0; i < N; i++)$  $\bullet$
- if  $((i+1)\% 10=0)$  {cout<<A[i]<<""; cout << endl; }
- system("Pause");  $\bullet$
- return 0;
- 

## Πολυδιάστατοι Πίνακες

- Πίνακες 2 (η περισσοτέρων) διαστάσεων
	- Γραμμές και στήλες (nxm πίνακας)
	- $-$  3x4 πίνακας

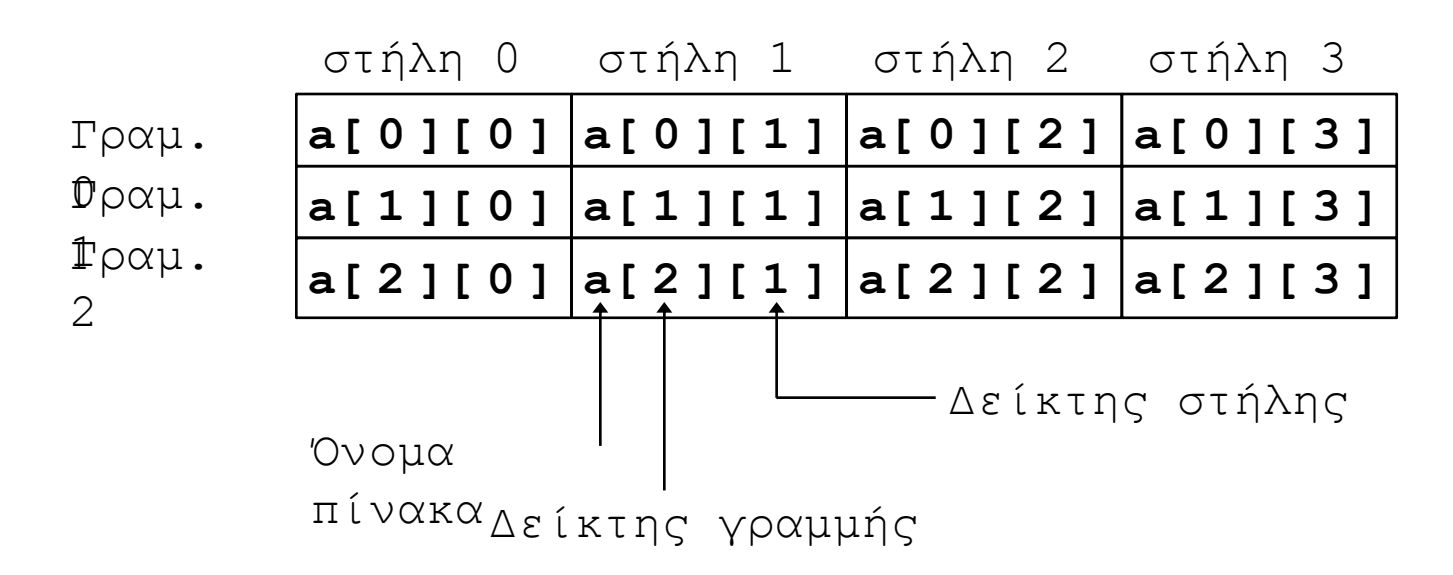

## Δήλωση πίνακα

• Αρχικοπόιηση

– **int b[ 2 ][ 2 ] = { { 1, 2 }, { 3, 4 } };** 

- Με χρήση  $\{\}$
- Εάν δεν δίνονται αρκετά στοιχεία τότε το υπόλοιπα αρχικοποιούνται στο 0
- **int b[ 2 ][ 2 ] = { { 1 }, { 3, 4 } };**
- Αναφορές στα στοιχεία
	- **cout<<b[ 0 ][ 1 ] ;**

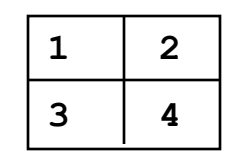

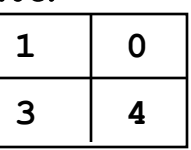

## Παράδειγμα

- #include <iostream>
- $\bullet$  #include <cstdlib>
- **using namespace** std;
- *// είσοδος-έζοδος-επεζεργασία δυσδιάστατου πίνακα*
- **int** main(**int** argc, **char** \*argv[])
- { system("chcp 1253");
- **int** i,j,temp,sum;
- **int** n;  $\frac{1}{2}$  διάσταση πίνακα \*/
- cout  $\lt$ "Ο πίνακας είναι nxn δώσε το n: ";
- $\text{cin}>>n;$
- **int** item[n][n];  $\frac{\partial}{\partial r}$  *n αριθμούς* \*/
- cout $<<$ " $n\Delta\omega\sigma\epsilon$  τους αριθμούς $n$ ";
- **for** (i=0; i<n; i++)
- **for** ( $j=0$ ;  $j;  $j++)$  cin $\gg$ item[i][j];$

## Παράδειγμα .... συνέχεια

- $\ldots \ldots$  Συνέχεια  $\bullet$
- $\bullet$
- // εκτύπωση πίνακα  $\bullet$
- cout << "Ο πίνακας είναι/n";  $\bullet$
- **for** (i=0; i<n; i++) {  $\bullet$
- **for** (j=0; j<n; j++) cout<<item[i][j]<<" ";  $\bullet$
- $\text{cout}<<''\backslash n''$ ;  $\bullet$
- $\bullet$
- /\* άθροισμα στοιχείων γραμμών \*/  $\bullet$
- **for** (i=0; i<n; i++) {  $\bullet$
- sum= $0$ ;  $\bullet$
- **for** (j=0; j<n; j++) sum +=item[i][j];  $\bullet$
- cout < "άθροισμα " < < i < < " γραμμής " < < sum < < " \n";  $\bullet$
- $\bullet$

 $\left\{ \right\}$ 

- system("PAUSE");  $\bullet$
- return  $0$ ;  $\bullet$
- $\bullet$

## Παράδειγμα

- Θέλουμε να εισάγουμε ακέραια στοιχεία σε έναν πίνακα Α διάστασης 3x5 (κατά γραμμή) και να υπολογίσουμε τον ανάστροφο πίνακα του Α.
- Παράδειγμα:

$$
A = \begin{array}{|c|c|c|c|c|}\n\hline\n1 & 2 & 3 & 4 & 5 \\
\hline\n6 & 7 & 8 & 9 & 10 \\
\hline\n11 & 12 & 13 & 14 & 15\n\end{array}
$$

1 6 11  $2 \mid 7 \mid 12$ 3 8 13  $4 | 9 | 14$ 5 10 15  $B = A^T =$ 

```
διαδικασια ΑΝΑΣΤΡ
<u>δηλωση</u> (Ι, J) <u>ακερ</u>;
<u>δηλωση</u> (A(1:3, 1:5)) παραταξη ακερ;
<u>αρχη</u>
    για I ← 1 <u>εως</u> 3 <u>επαναλαβε</u>
    (
            για J ← 1 <u>εως</u> 5 <u>επαναλαβε</u>
                       (διαβαζε A[ Η, J ]; )
    )
    για J ← 1 <u>εως</u> 5 <u>επαναλαβε</u>
    (
           για I ← 1 <u>εως</u> 3 <u>επαναλαβε</u>
                       \overline{(\ }B[J, I] \leftarrow A[I, J];)
    )
ηελορ ΑΝΑΣΡ
```

```
// όνομα αρχείου ANAS.cpp
#include <iostream>
main()
  int I, J, A[10][10];
  for (I=0; I < 3; I++)for (J=0; J < 5; J++)cin \gg A[I][J];
  for (J=0; J < 5; J++)for (I=0; I < 3; I++)
```
 $B[J][I] = A[I][J]$ ;

{

}

### Μέγιστο, Ελάχιστο, Μέσο όρο

- Έστω  $B[N][M]$
- Eλάχιστο: min = 100000; for  $(I=0; I < N; I++)$ for  $(J=0; J < M; J++)$ if (  $min$  >  $B[I][J]$  )  $min = B[I][J];$ • Μέσος όρος: for  $(I=0; I < N; I++)$ for  $(J=0; J < M; J++)$  $sum = sum + B[I][J];$  $mesos = sum / (N*M);$

## Παράδειγμα k-στήλης

• Να γραφτεί ένα πρόγραμμα σε ΕΑΓ και σε C++ που θα διαβάζει έναν πίνακα 4x8, έναν αριθμό k (που θα αντιπροσωπεύει την k-στήλη) και θα επιστρέφει το άθροισμα των στοιχείων της k- στήλης.

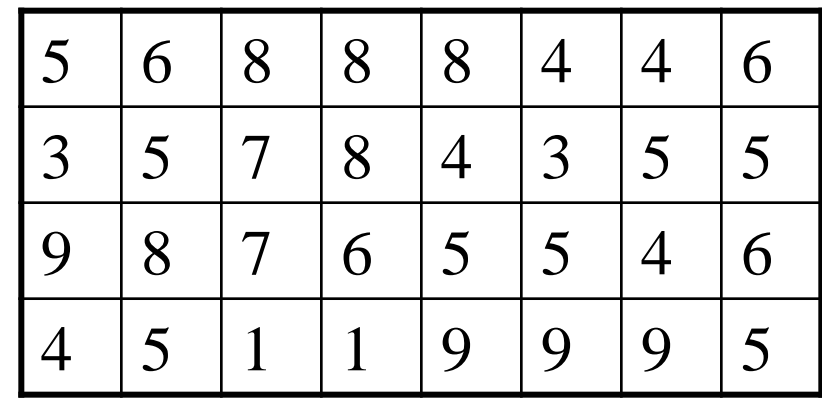

 $k = 4 \rightarrow 23$ 

```
<u>διαδικασια</u> ΣΤΗΛΗ
<u>δηλωση</u> (Ι, J, K, AΘP) <u>ακερ</u>;
<u>δηλωση</u> (A(1:4, 1:8)) παραταξη ακερ;
   για I ← 1 <u>εως</u> 4 <u>επαναλαβε</u>
         για J ← 1 <u>εως</u> 8 <u>επαναλαβε</u>
                 (διαβαζε A[ Η, J ]; )
   διαβασε Κ;
   A\Theta P \leftarrow 0;
   για I ← 1 εως 4 επαναλαβε
        ( A \Theta P \leftarrow A \Theta P + A [I, K]; )ηςπωζε ΑΘΡ;
τελος ΣΤΗΛΗ
                                           // όνομα αρχείου COL.cpp
                                           #include <iostream>
                                           main()
                                           {
                                              int I, J, K, SUM; 
                                              int A[4][8];
                                              for (I=0; I < 4; I+1)for (J=0; J < 8; J++)cin \gg A[I][J];
                                              \text{cin} \gg \text{K}:
                                              SUM = 0 :
                                              for (I=0; I < 4; I++)SUM = SUM + A[I][K];cout << SUM;
                                           }
```
**αρχη** 

(

)

#### Παράδειγμα: *πολλαπλασιαστικός πίνακας*

- $\bullet$  #include <iostream>
- #include <iomanip>
- $\bullet$  #include  $\lt$ cstdlib $>$
- #define max 1 10
- #define max 2 10
- **using namespace** std;
- *// δυσδιάστατοι πίνακες πολλαπλασιαστικός πίνακας*
- **int** main(**int** argc, **char** \*argv[])
- { system("chcp 1253");
- **• int** twod[max1][max2]; // $\pi i v \alpha \kappa \alpha \varsigma$  10 $\chi$ 10
- **int** i,j;
- *// υπολογισμός*
- **for**( $i=0$ ;  $i<$ max1;  $i++$ )
- **for**( $j=0$ ;  $j<$ max2;  $j++$ )
- $twod[i][j] = (i+1)*(j+1);$

## Παράδειγμα .... συνέχεια

- $\bullet$  ……. συνέχεια
- *// εκηύπωζη πολλαπλαζηιαζηικού πίνακα*
- cout << "Πολλαπλασιαστικός "<< max1 << " x " << max2 << " πίνακας\n";
- **for** (i=0; i<max1; i++) {
- **for** ( $j=0$ ;  $j<$ max2;  $j++$ )
- cout $\lt$ setw $(4)$  $\lt$  $\lt$ twod[i][j];
- cout $<<$ "\n";
- $\bullet$  }
- system("PAUSE");
- **return** 0;
- }

## Άθροιζμα *περιθερειακών* ζηοιτείων

- Μας δίνεται ένας δισδιάστατος πίνακας Α ακεραίων στοιχείων με Ν γραμμές και Μ στήλες.
- Ζητάμε το άθροισμα των περιφερειακών (boundary) στοιχείων του πίνακα.

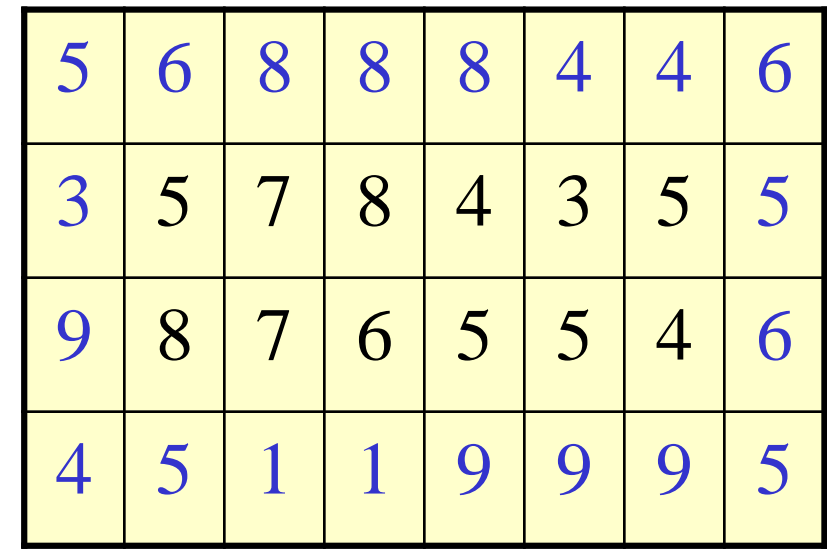

Πρέπει να υπολογίσουμε 4 μερικά αθροίσματα

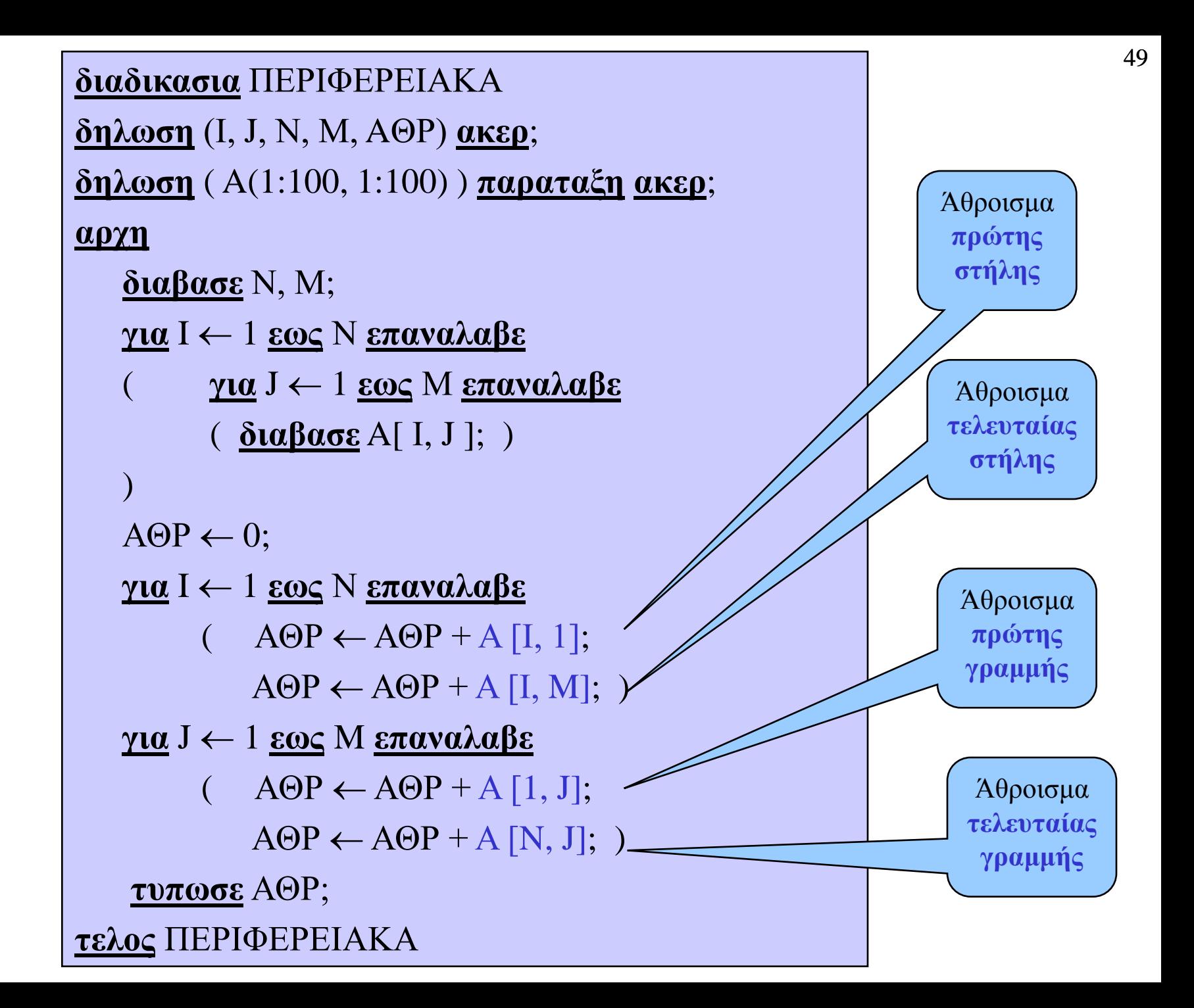

## Άθροιζμα *κσρίας διαγωνίοσ*

- Μας δίνεται ένας δισδιάστατος πίνακας Α ακεραίων στοιχείων με Ν γραμμές και Ν στήλες.
- Ζητάμε το άθροισμα των στοιχείων του πίνακα που βρίσκονται στην κύρια διαγώνιο.

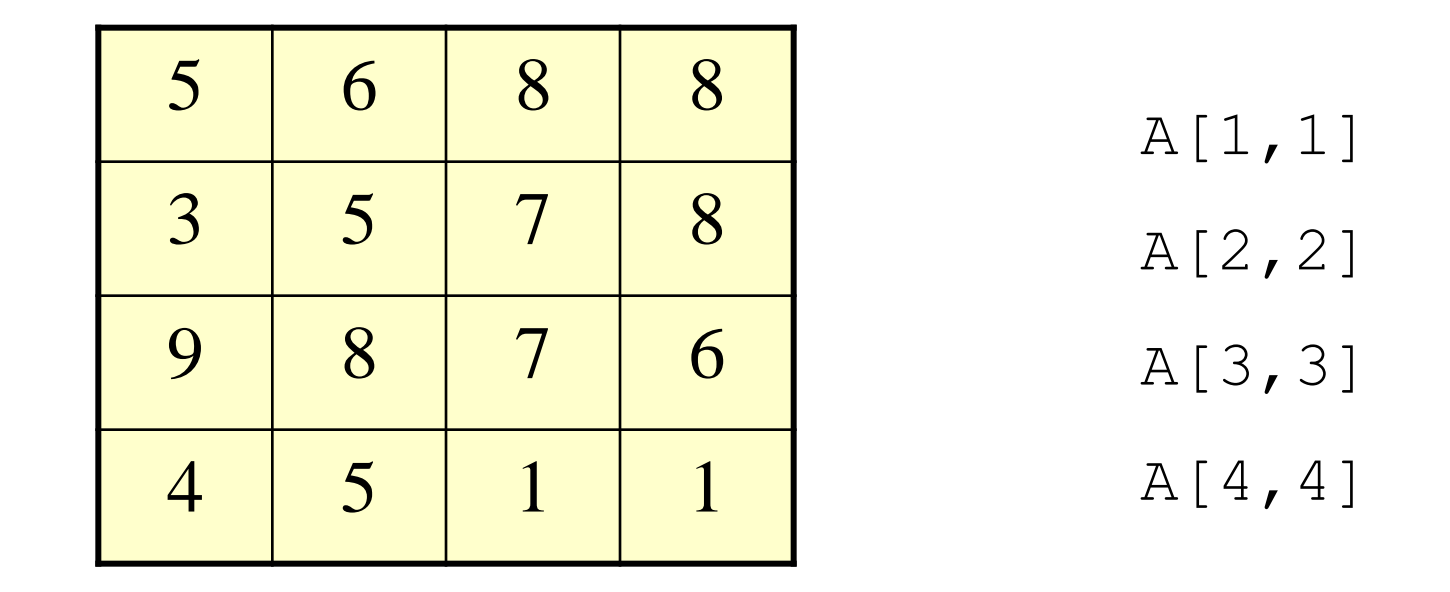

```
διαδικασια ΑΘΡΚΥΡΔΙΑΓ
δηλωση (Ι, J, N, AΘP) <u>ακερ</u>;
<u>δηλωση</u> A[1:100, 1:100] παραταξη ακερ;</u>
<u>αρχη</u>
     διαβασε N;
    για I 

1 εωρ Ν επαναλαβε
    (
          για J 

1 εωρ
N επαναλαβε
           ( <u>διαβασε</u> A[ I, J ]; )
    )
    A\Theta P \leftarrow 0;για
Η

1 εωρ
N επαναλαβε
    \overline{(\ }A\Theta P \leftarrow A\Theta P + A[I, I];)
   ηςπωζε ΑΘΡ;
τελος ΑΘΡΚΥΡΔΙΑΓ
```
## Γινόμενο Πινάκων

- Μας δίνονται δύο δισδιάστατοι πίνακες Α και Β.
- Α: Ν x N, B: N x N
- Ζητάμε να υπολογίσουμε το γινόμενο ΑΒ. Δηλαδή τον πίνακα  $C = AB \delta i \alpha \sigma \tau \alpha \sigma \eta \varsigma N x N$ .

$$
C[i, j] = \sum_{k=1}^{n} A[i, k]B[k, j]
$$

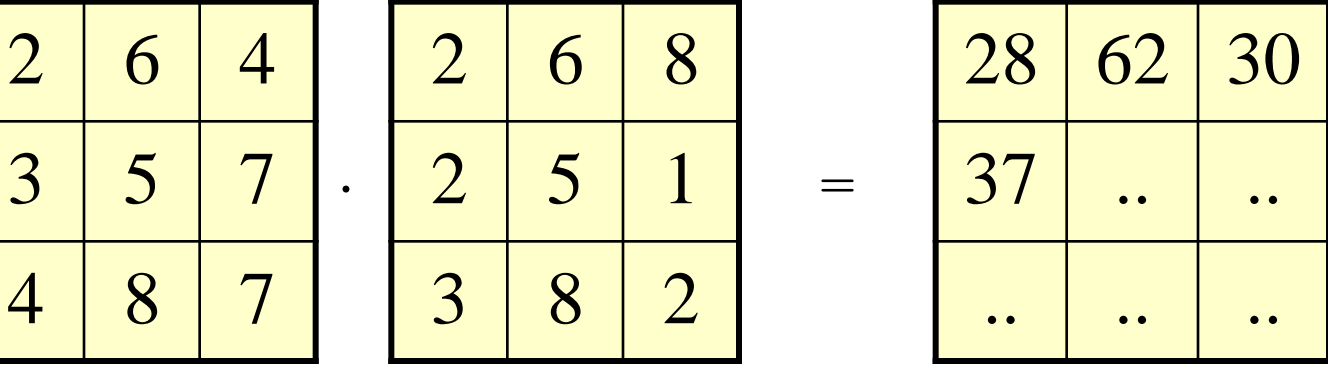

A B C

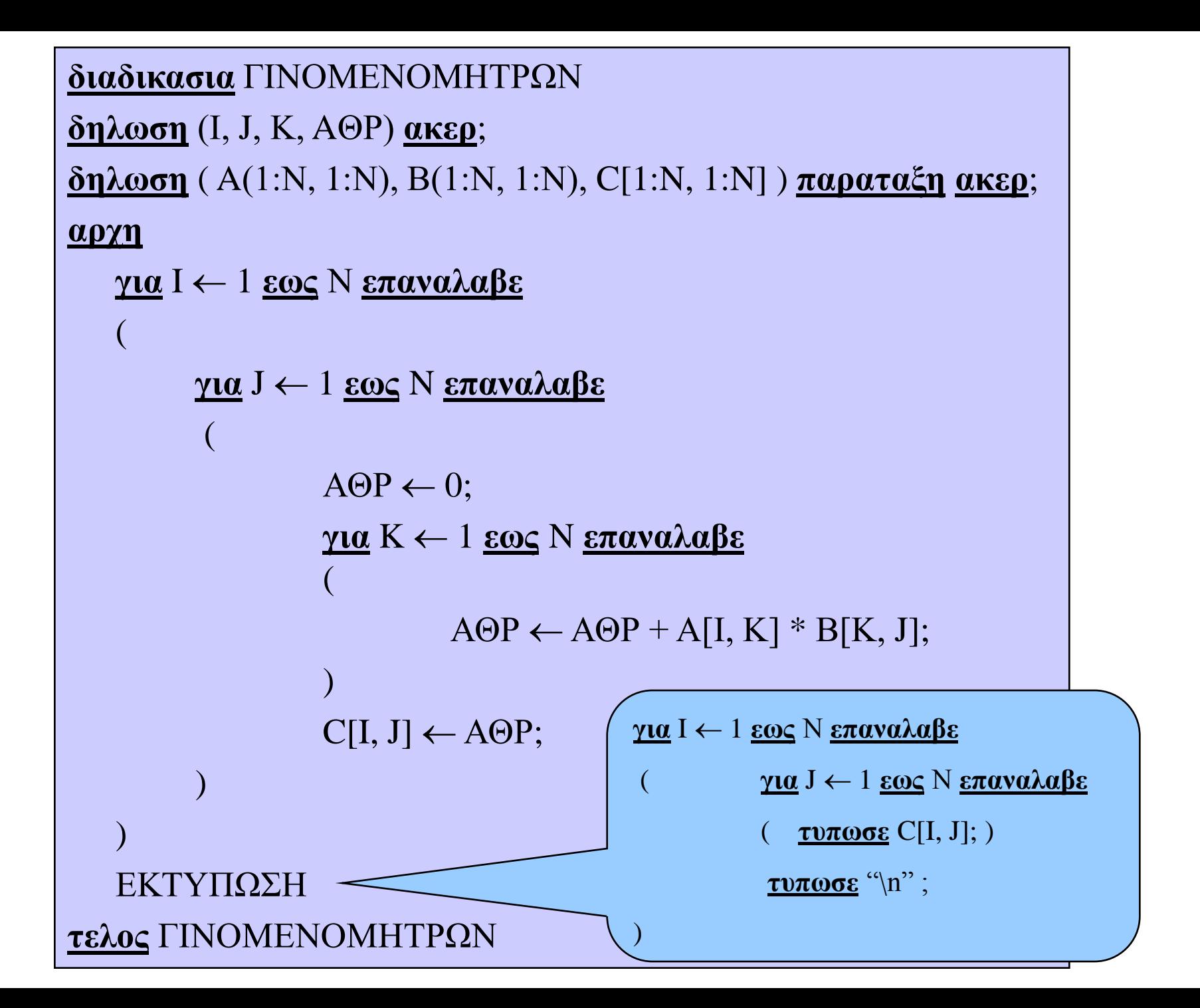

#### $C = A \times B$

- // Matrix multiplication C=AxB
- #include <iostream>
- #define MAX1 3
- #define MAX2 3
- #define MAX3 3
- #define MAX4 3
- using namespace std;
- int main(int argc, char \*argv[])
- { int A[MAX1][MAX2] = {{1,2,3}, {4,5,6}, {7,8,9}};
- int B[MAX3][MAX4] = {{1,0,0}, {0,1,0}, {0,0,1}};
- int i,j,k,C[MAX1][MAX4]={{0}};
- if  $(MAX2=MAX3)$  {
- cout $<<$ "Matrix A $\ln$ ";
- for  $(i = 0; i < MAX1; i++)$  {
- for  $(i = 0; j < MAX2; j++)$
- $\text{cout} \leq \text{A[i][j]};$
- cout $<<$ "\n";
- $\bullet$  }
- cout $<<$ "Matrix B\n";
- for  $(i = 0; i < MAX3; i++)$  {
- for  $(j = 0; j < \text{MAX4}; j++)$
- $\text{cout} \leq \text{B[i][j]};$
- cout $<<$ "\n";
- $\bullet$  }

#### $C = A \times B$

- $\bullet$   $\ldots$  συνέχεια
- $/*$  Product  $*/$
- for  $(i = 0; i < MAX1; i++)$
- for  $(j = 0; j < MAX4; j++)$  {
- $C[i][j]=0;$
- for  $(k = 0; k < MAX3; k++)$
- $C[i][j]=C[i][j]+A[i][k]*B[k][j];$
- $\bullet$  }
- cout $<<$ "Matrix C=AxB\n";
- for  $(i = 0; i < MAX1; i++)$  {
- for  $(j = 0; j < \text{MAX4}; j++)$
- $\text{cout} \ll \text{C[i][j]};$
- cout $<<$ "\n";
- $\bullet$  }
- }
- 
- else<br>• cout<<"Asymvates diastaseis pinakwn\n";
- system("PAUSE");
- return 0;
- $\bullet$

# Ακολουθία Fibonacci

• Οι αριθμοί Fibonacci είναι μια ακολουθία ακεραίων που έχουν την ιδιότητα ότι κάθε όρος της ακολουθίας ισούται με το *άθροισμα* των δύο προηγούμενων:

 $a_i = a_{i-1} + a_{i-2}$ (νέος όρος = τελευταίος + προτελευταίος)

- Οι πρώτοι δύο όροι της ακολουθίας είναι 0 και 1.  $a_0 = 0$  και  $a_1 = 1$  0, 1, 1, 2, 3, 5, 8, 13, ...
- Ζητάμε τον μικρότερο αριθμό Fibonacci που θα υπερβαίνει την τιμή 5000
- Ζητάμε τον μεγαλύτερο αριθμό Fibonacci που δεν θα υπερβαίνει την τιμή 5000

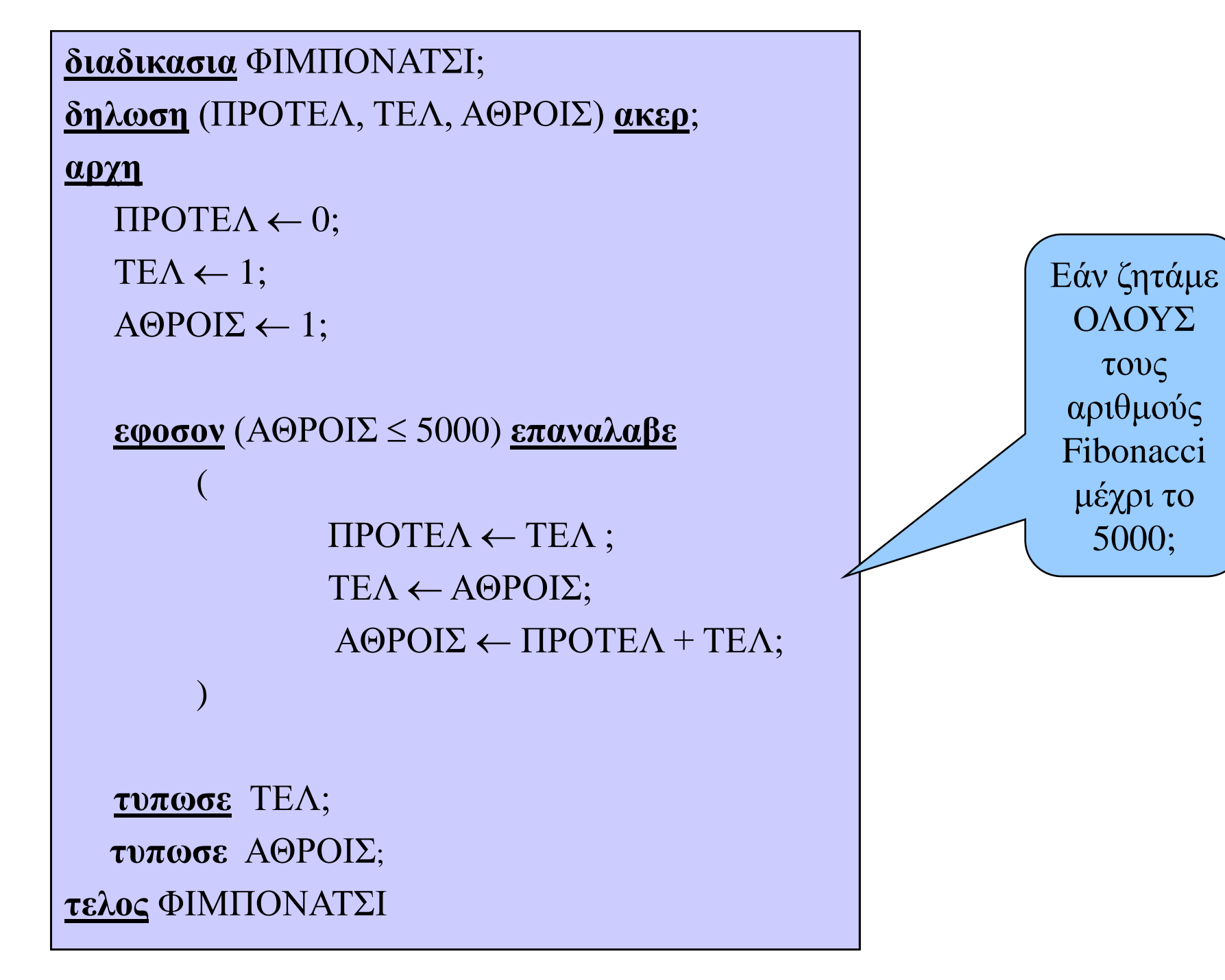

## Akoloudía Fibonacci

- $/*$  Fibonacci  $<$ 5000 $<$  $*$  $\bullet$
- $\#$ include <iostream>  $\bullet$
- using namespace std;  $\bullet$
- int main(int argc, char  $*$ argy[])  $\bullet$
- $\{$  int n, i,  $\bullet$
- protel=0, tel=1, epom; //f(i-1), f(i), f(i+1) fib arithmoi
- $i=2$ ; // deikths arithmou Fib sthn akolouthia  $\bullet$
- while (epom  $<$  5000)  $\bullet$
- $\bullet$
- $prote1 = tel;$  $\bullet$
- $tel = epom;$  $\bullet$
- $epom = protel + tel;$  $\bullet$
- $i++$ ;  $\bullet$
- $\bullet$
- cout << "O megalyteros Fib mikroteros apo 5000 einai o " << tel << endl;  $\bullet$
- cout << "O mikroteros Fib megalyteros apo 5000 einai o " << epom << endl;  $\bullet$
- system("Pause");  $\bullet$
- return  $0$ :  $\bullet$
- $\bullet$